## Current status of Tier-3 in HD

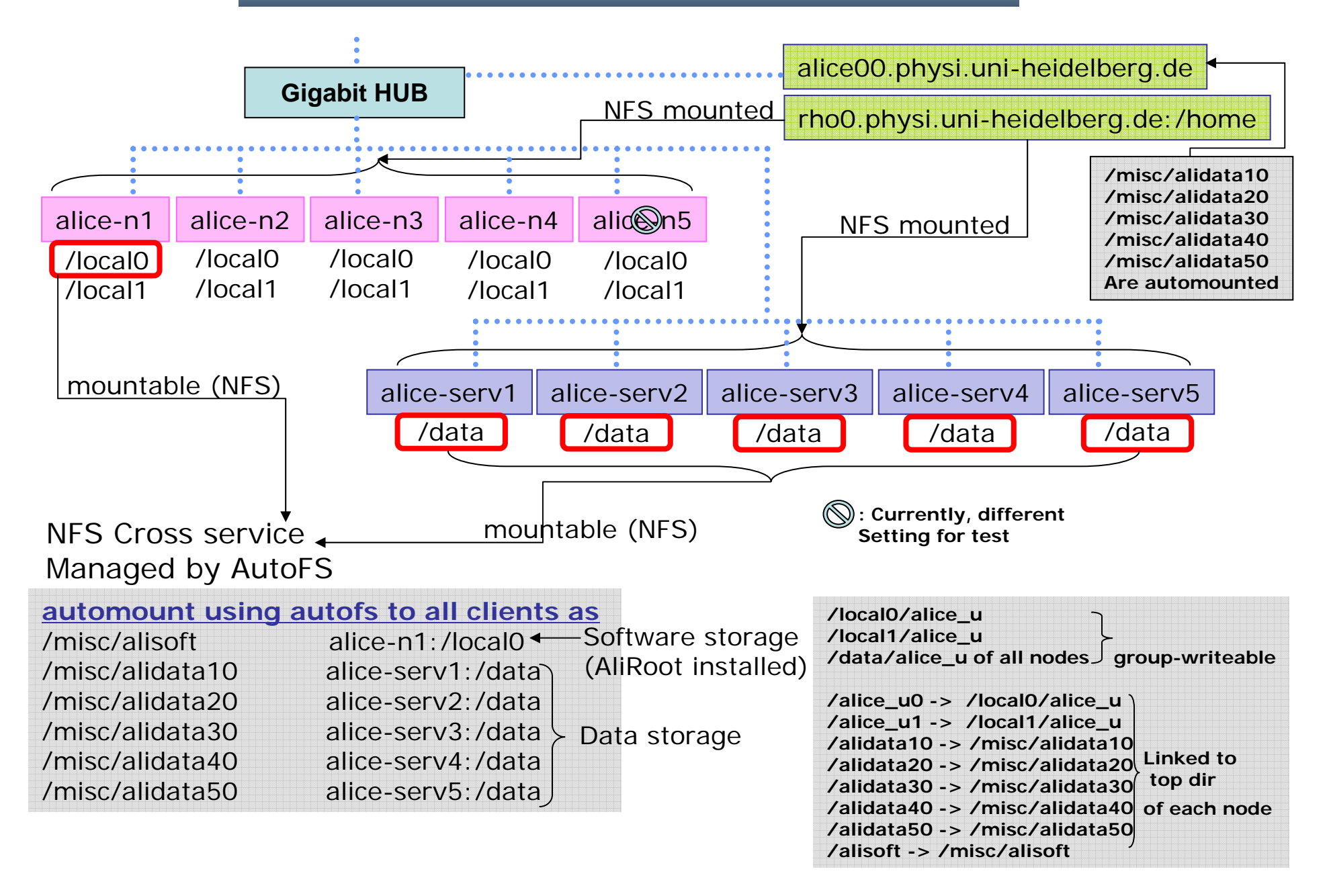

## More detail for users

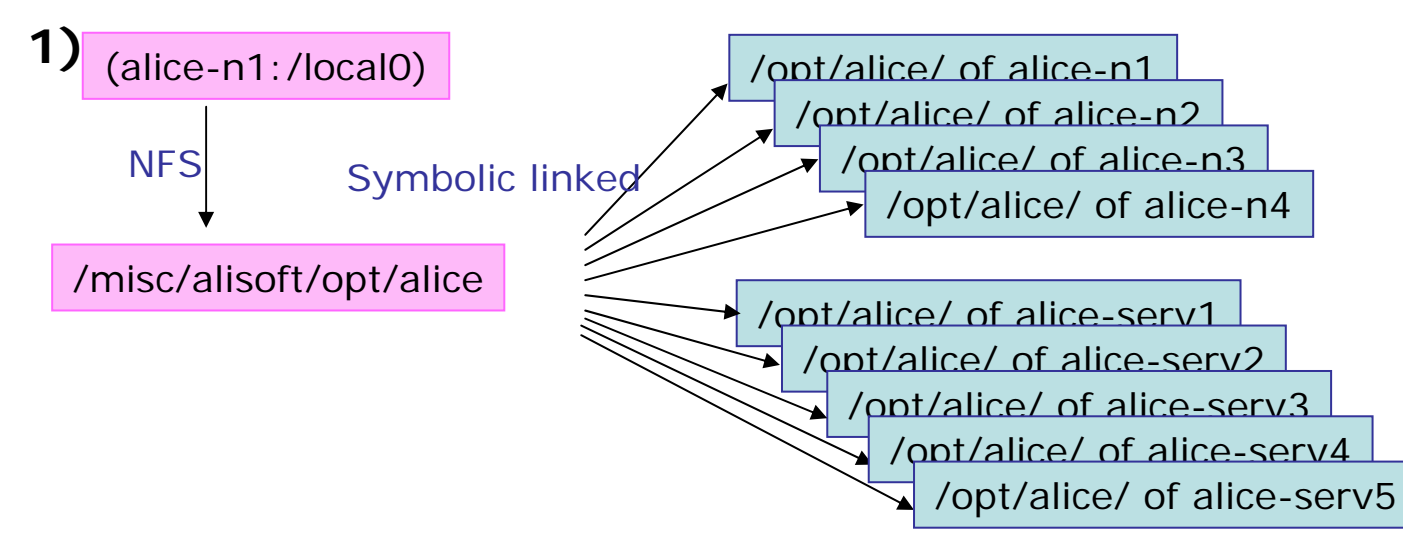

AliRoot setup file : /misc/alisoft/opt/alice/bin/alilogin

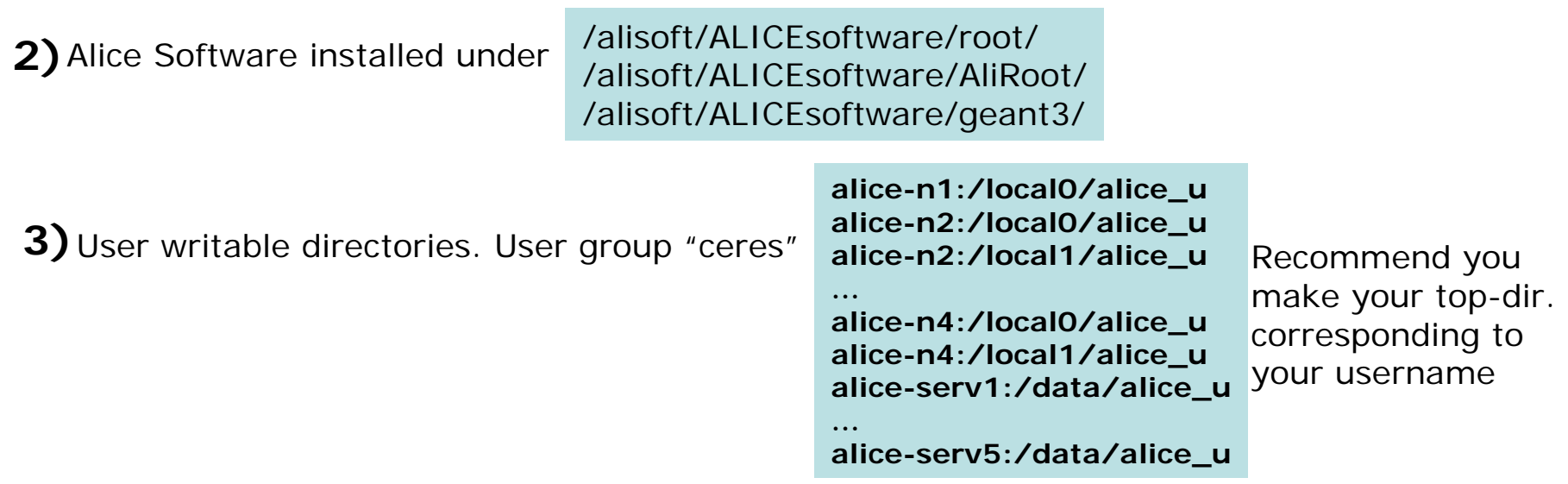

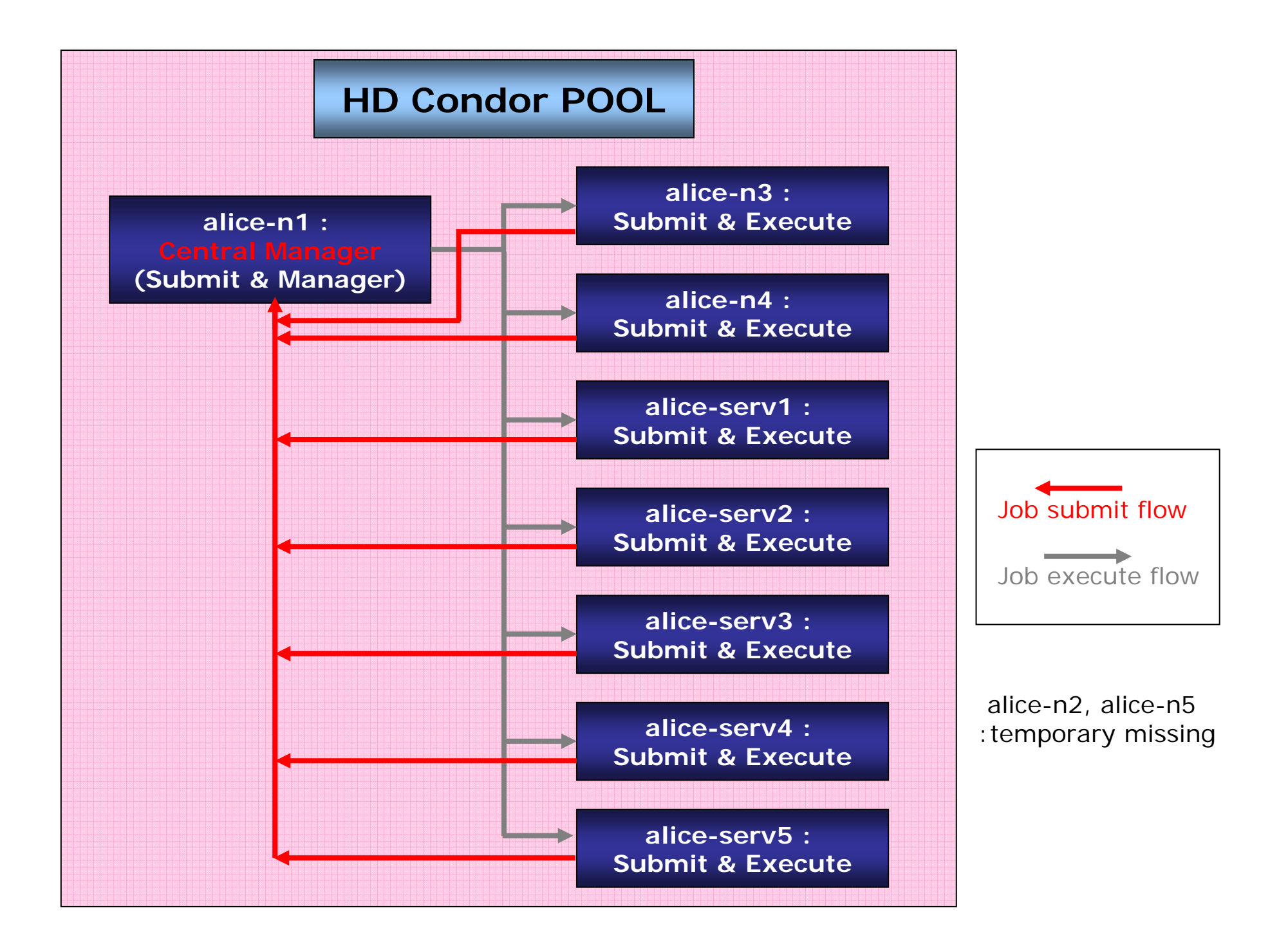

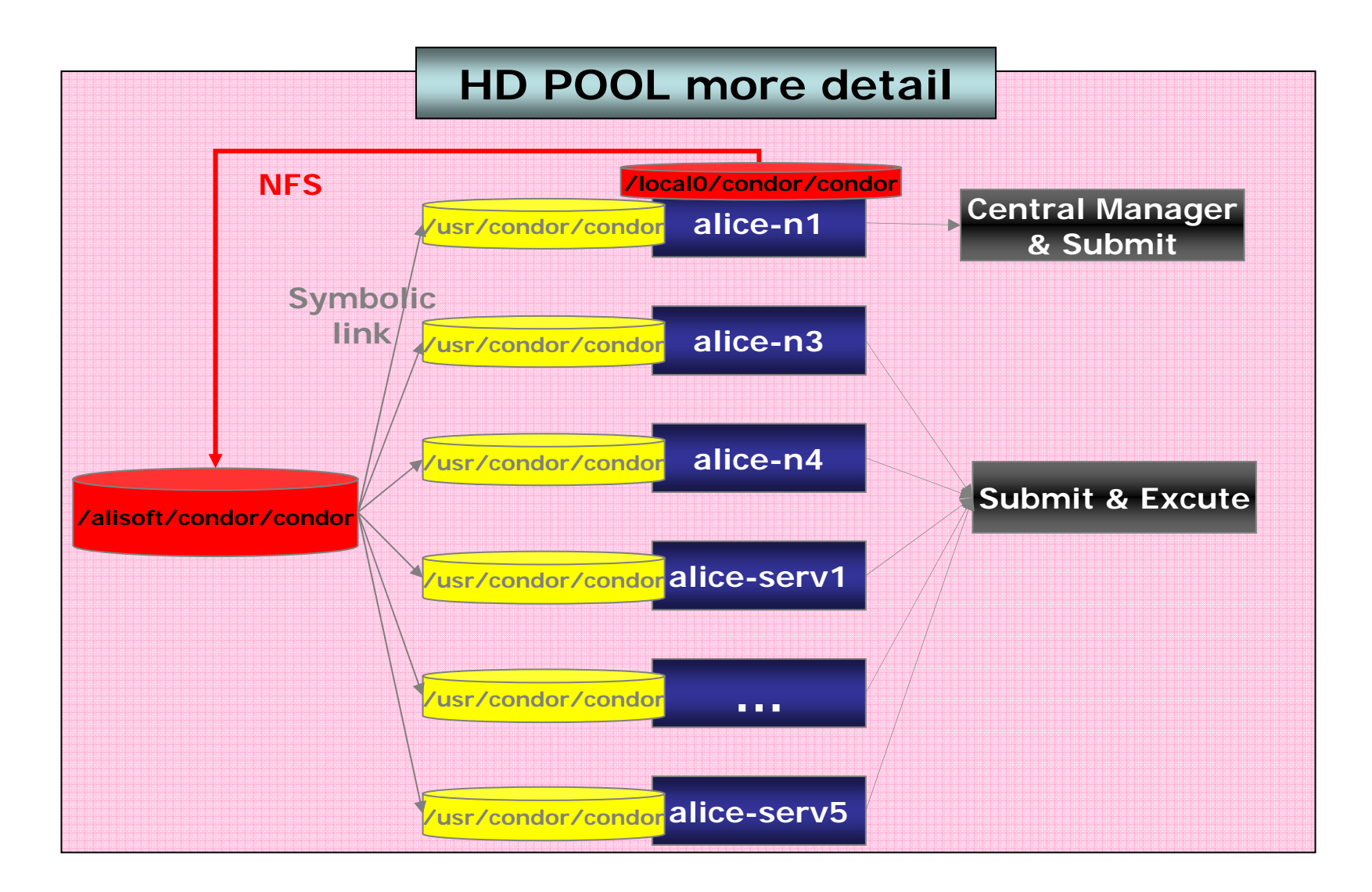

**Each node has it's own /usr/condor/local directory for local configuration**